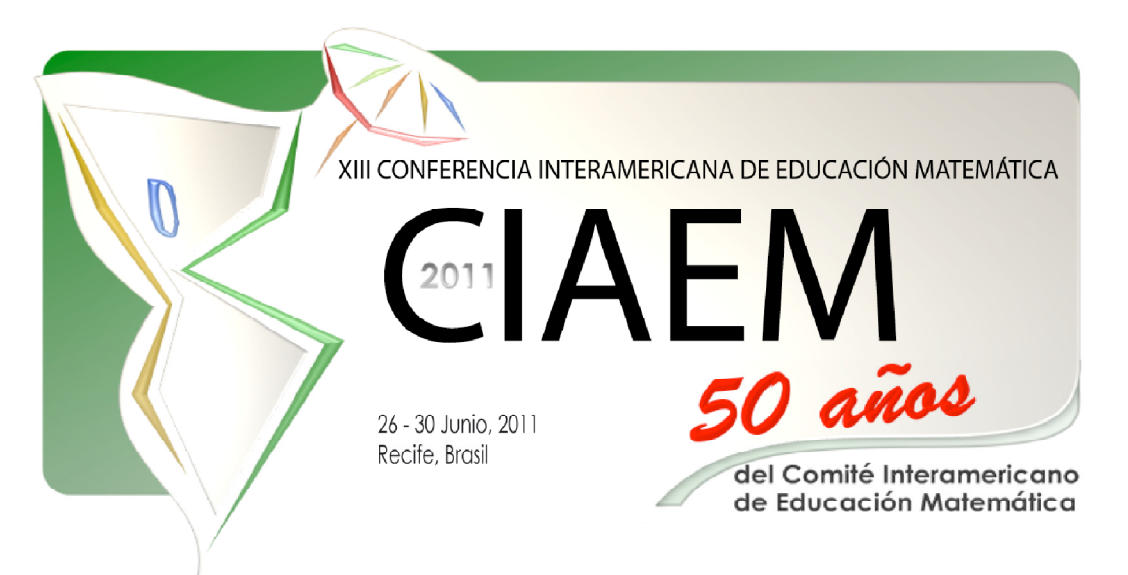

# Un esquema sobre la recta tangente en un entorno tecnológico Un taller de MatLab

Francisco José Boigues Planes Universidad Politécnica de Valencia España fraboipl@mat.upv.es

Vicente Estruch Fuster Universidad Politécnica de Valencia España vdestruc@mat.upv.es

Bernardino Roig Sala Universidad Politécnica de Valencia España broig@mat.upv.es

Anna Vidal Meló Universidad Politécnica de Valencia España avidal@mat.upv.es

## Resumen

En este taller mostraremos una serie de herramientas diseñadas mediante un sistema de cálculo simbólico que pueden ayudar a mejorar la comprensión de la noción de recta tangente como la mejor aproximación lineal a una función en un entorno del punto de tangencia. En primer lugar, expondremos la descomposición genética que hemos establecido para la recta tangente, teniendo en cuenta la teoría APOS y el análisis de una serie de textos que son referencias comunes en Bachillerato y estudios de Ingeniería. A continuación, describiremos la función zoom, la función sucesión de rectas tangentes y la función mejor aproximación lineal que han sido desarrolladas mediante scripts MATLAB<sup>©</sup> (génesis instrumental) que pueden ayudar a mejorar la interacción entre el estudiante y el artefacto, sobre todo dentro del registro gráfico.

PALABRAS CLAVE: Comprensión, esquema, instrumento, recta, tangente.

## Abstract

We present a workshop that aimed to improve the understanding of the notion of the tangent line in a learning environment where students can use CAS. First, we will expose the genetic decomposition we have set for the tangent line, taking into account the APOS theory, and the analysis of books which are commonly used in high schools and initial courses of Engineering. The scheme we want to study in high school and first year of Engineering context is in the line followed by some books analyzed before, and it is based on the approach of the tangent line as the limit of a sequence of secant straight lines with the same point of contact. Next we will show the diagrams we have set to be developed by students, using several (mainly graphical) MATLA $B^{\circ}$  functions (instrumental genesis).

KEYWORDS: Thinking, schema, instrument, straight line, tangent.

## Introducción

Uno de los tópicos en el campo de la educación matemática es el análisis del pensamiento matemático avanzado (Artigue, Batanero & Kent, 2007) que adquiere determinadas peculiaridades si las matemáticas son concebidas básicamente como una herramienta de análisis para otras disciplinas científicas. En el ámbito de la matemática aplicada, el factor de la modelización está adquiriendo una mayor importancia, donde importa más como usar las matemáticas que como hacer matemáticas. Además, la existencia de determinados software matemáticos están posibilitando que la enseñanza de las matemáticas en los procesos de modelización se centre no tanto en la adquisición de ciertas técnicas de cálculo sino más bien en el uso de tales técnicas.

La incorporación de los sistemas de cálculo simbólico (CAS) a la práctica docente está abriendo nuevos espacios a los procesos de enseñanza-aprendizaje de las matemáticas. La capacidad de visualización, así como las diferentes opciones de manipulación gráfica que ofrecen los asistentes matemáticos pueden ayudar a mejorar la comprensión de los conceptos matemáticos (Boigues, Estruch & Llinares, 2010). Además, los manipuladores simbólicos permiten crear marcos instrumentales que favorecen la interactividad entre el estudiante y el conocimiento matemático. Recordemos que, para algunas teorías de tipo cognitivo, la construcción del conocimiento matemático se inicia con cierta manipulación física o mental de la realidad, y de ahí que los sistemas simbólicos de cálculo pueden facilitar dicha manipulación.

La noción de recta tangente es uno de esos conceptos nucleares del cálculo, con una génesis histórica muy rica, que han resultado ser en ocasiones el motor para la construcción y el desarrollo de las matemáticas. Una comprensión adecuada y completa de la noción de recta tangente proporcionará a los estudiantes una herramienta que puede facilitar el proceso de modelización de numerosos fenómenos que son objeto de estudio en otras materias.

El taller que presentamos pretende que desarrollemos una serie de funciones diseñadas con el asistente matemático MatLab© que puedan ser usadas por nuestros estudiantes sin demasiados problemas, y cuyo uso no requiera grandes destrezas informáticas. Mostraremos una propuesta de construcción de la recta tangente en un entorno tecnológico para estudiantes de bachillerato y primer curso de grado de carreras técnicas, cuya eficacia tendrá que ser validada a partir del análisis de una serie de actividades realizadas por estudiantes.

## Génesis histórica

Un estudio histórico de los métodos y procedimientos que se han utilizado para abordar la noción de recta tangente puede ayudar, sin duda, a plantear propuestas de comprensión útiles dado que nos permite conocer las dificultades epistemológicas que pueden afrontar los estudiantes.

## Etapa de los clásicos griegos:

Los primeros vestigios de lo que hoy conocemos como recta tangente se remontan a la época griega. Durante la Edad de Oro (300 a 200 a.C.) destacan los trabajos realizados por Arquímedes y Apolonio. Este último, autor de la obra Cónicas, propone un concepto de recta tangente estático, presentándola como la recta que toca a una cónica en un único punto P, de forma que no es posible trazar otra recta pasando por P e incluida entre ambas (recta tangente y cónica), es decir, se trata de la línea recta de contacto más cercano. En cambio, Arquímedes calcula la tangente a una espiral identificando la dirección de la tangente con la dirección instantánea del movimiento. Estas dos tradiciones, la estática y la dinámica, se mantendrán a lo largo de la historia.

#### Etapa del pre cálculo:

Descartes propuso sustituir la definición de recta tangente como recta de contacto más cercano, pues esta era válida para las secciones cónicas estudiadas por los griegos pero resultaba problemática para el creciente número de curvas que iban apareciendo, por una declaración equivalente a la afirmación de que la tangente es la posición límite de la secante. Fermat, y posteriormente Maclaurin y Lagrange, adoptaron esta definición. Descartes reduce el problema de la determinación de la tangente a una curva a la construcción de una tangente a un círculo (Boyer, 1986). A continuación, Fermat utiliza su método para obtener máximos y mínimos al cálculo de la recta tangente (Kline, 1992). Sin embargo, el procedimiento de Fermat solo lo podía aplicar a curvas de la forma  $y = x^n$ .

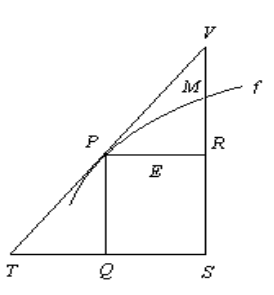

Figura 1. Triangulo de Fermat

Posteriormente Barrow, cuyo método sería seguido por Newton y Leibniz, considera una curva como el límite de un polígono cuyos lados son infinitamente pequeños, y afirma que el lado del polígono infinitamente pequeño se convierte, en el límite, en la tangente a la curva. Este procedimiento, que generaliza el de Fermat, es prácticamente idéntico al que se utiliza en nuestro cálculo diferencial salvo en la notación empleada.

#### Etapa del nacimiento del cálculo:

Las teorías de Newton y Leibniz, considerados los fundadores del cálculo moderno, difieren claramente en su concepción. Para Newton una curva es generada por el movimiento de un punto y su fluxión es la variación en el fluir de dicha curva. Para Leibniz una curva es entendida como una poligonal de lados infinitesimales y la diferencial es el cociente de los catetos en el triángulo característico asociado en cada segmento de la curva. Así, en la teoría de Newton juega un papel fundamental la idea de límite (cantidades evanescentes que se van desvaneciendo) y en la de Leibniz lo hacen las cantidades infinitesimales que no es posible eliminar usando el concepto de límite. De hecho, Leibniz trata la idea de curva como una cantidad infinitesimal. En este sentido, Leibniz estudia el orden y la magnitud de estas cantidades infinitesimales (Durán, 1996).

A principios del siglo XIX, con la aparición del concepto ε-δ de límite, se formalizan los conceptos que hasta ese momento se utilizaban de forma poco rigurosa (incrementos evanescentes, cantidades infinitamente pequeñas, etc.). A ello contribuyeron las aportaciones realizadas, entre otros, por Cauchy y sobre todo, Weierstrass. Así, el cálculo infinitesimal se convertía en análisis matemático.

## Marco Conceptual y antecedentes

El marco teórico adoptado en este trabajo es la teoría APOS, que nos ofrece un modelo sencillo de análisis de la comprensión en el pensamiento avanzado matemático. Además, manejaremos algunas de las aportaciones teóricas de la génesis instrumental.

La teoría APOS es un intento de aplicar la abstracción reflexiva de Piaget a la comprensión de tópicos avanzados en matemáticas (Dubinsky, 1991). Así, se concibe la comprensión como un proceso de creación, por parte del individuo, de elementos cognitivos que son caracterizados como acciones, procesos y objetos. Los diferentes elementos cognitivos relacionados con una determinada noción son organizados, de manera estructurada, formando los esquemas. Con la noción de triada introducida por Piaget y García (1983), APOS plantea tres etapas en el desarrollo de un esquema: intra, inter y trans. Otra de las componentes teóricas que ofrece APOS es la descomposición genética de una noción, que es una descripción detallada de las construcciones mentales que se espera que un individuo realice al formar su esquema de una noción matemática concreta.

Junto a la teoría APOS, adoptamos uno de los marcos teóricos de referencia en los estudios que consideran el uso de la tecnología, la génesis instrumental, que conjuga aspectos cognitivos con antropológicos (Artigue, 2007). Uno de los puntos básicos de esa teoría es la diferencia entre artefacto e instrumento. Artefacto se identifica con la herramienta propiamente e instrumento cuando con el artefacto se establece una relación significativa entre el usuario y la tarea a realizar. El proceso por el que un artefacto se convierte en instrumento, llamado génesis instrumental (Drijvers et al., 2010), consiste en la formación en el estudiante de esquemas instrumentales entendidos como formas estables de tratar determinadas tareas. Estos esquemas instrumentales pueden ser esquemas de uso, que son aquellas formas generales directamente relacionadas con el artefacto mientras que los esquemas de acción instrumental están relacionados directamente con la actividad a realizar con el artefacto.

Aunque son muchos los estudios que han abordado la comprensión de la recta tangente, a continuación resaltaremos aquellos que están más vinculados con nuestro enfoque. Uno de los primeros trabajos a resaltar es el de Orton (1983) que señala las dificultades que encuentran los estudiantes no tanto en el cálculo de la derivada sino en su comprensión conceptual. Por su parte, Azcárate (1990) aporta la idea de esquema conceptual como elemento para analizar una determinada noción matemática. En Font (1999) se resalta el papel que tienen las diversas representaciones en la comprensión de la derivada, siendo la pendiente de la recta tangente una de esas representaciones. En Baker, Cooley y Trigueros (2000), la comprensión se concibe como la capacidad de coordinar las distintas representaciones, siendo una de ellas la noción de recta tangente. Finalmente en lo que respecta a la caracterización de las etapas de desarrollo en la construcción de la derivada, se resalta la tangente como uno de los elementos a tener en cuenta (García, Llinares y Sánchez-Matamoros, 2010).

Es común en los trabajos analizados el destacar la recta tangente como un elemento a tener en cuenta en la comprensión de la derivada. No obstante, pensamos que sería importante completar dicha visión con otra con mayor autonomía respecto a la derivada, en la que se conciba a la recta tangente como la mejor aproximación lineal a una función, a nivel local, y describir los esquemas que los estudiantes desarrollan cuando manejan un entorno tecnológico.

## Descomposición genética de la recta tangente

 Para la descomposición genética que detallamos a continuación, hemos tenido en cuenta diferentes fuentes (Boigues, 2010). Por un lado, se tiene el significado institucional. Así, a través de la génesis histórica y de un análisis de libros de texto (Contreras et al., 2003) concebimos la recta tangente como la mejor aproximación lineal a una función en el entorno de un punto (en concordancia con la idea de Barrow y Leibniz), cuyo cálculo se obtendrá hallando el límite de una sucesión de rectas secantes. En segundo lugar, en lo que respecta a otras propuestas de descomposición genética sobre la recta tangente, la mayoría de ellas se refieren principalmente a la noción de derivada y consideran la recta tangente como una aplicación o consecuencia pero no el objeto principal del estudio. Además, obviamente, hemos tenido en cuenta también la experiencia docente del grupo investigador. Mostramos en tabla I la propuesta de descomposición genética que se ha establecido para la noción de recta tangente.

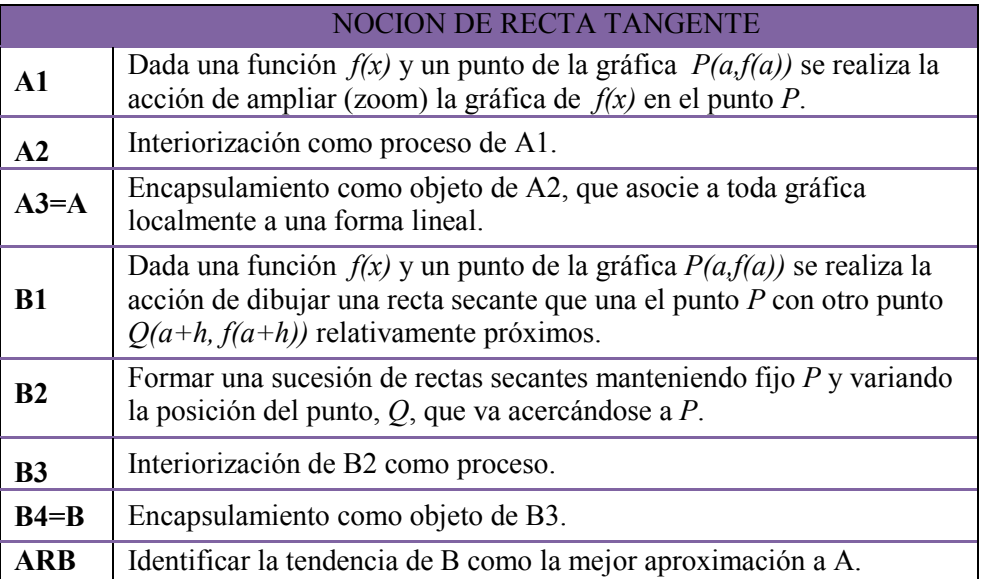

 Tabla 1 Propuesta de descomposición genética para la noción de recta tangente

## Breve descripción del curso

MATLAB<sup>©</sup> es un paquete informático, con vastas posibilidades de programación, muy versátil y susceptible de ser utilizado para elaborar programas para la enseñanza de las matemáticas (Cordero, Hueso, Martínez & Torregrosa, 2005). Una de las facetas más interesantes de MATLAB© es su potencia gráfica, la cual posibilita construir distintos tipos de gráficos de forma rápida, sencilla y bastante intuitiva (Boigues, Estruch & Pastor, 2007). En este taller se presenta una introducción al uso de MATLAB<sup>©</sup> en el contexto del diseño de laboratorios virtuales sencillos para la enseñanza de las matemáticas.

## Conocimientos previos necesarios:

Conocimientos elementales sobre el entorno Windows.

#### Acción formativa dirigida a:

Profesores de Matemáticas y otras ciencias o estudiantes de últimos cursos.

#### Metodología didáctica:

Se combinarán explicaciones magistrales con ejercicios prácticos con el ordenador. El curso tendrá un enfoque fundamentalmente práctico con la realización de ejercicios guiadas paso a paso.

## Contenidos del taller:

En el tallar se van a desarrollar los siguientes contenidos agrupados en ocho módulos con una duración total de 2 horas.

- Modulo 1(10'): El papel de los sistemas de cálculo formal en la construcción del conocimiento matemático.
- Modulo 2(10'): Introducción y generalidades de MatLab.
- Modulo 3(15'): Tratamiento de los vectores y matrices con MatLab.
- Módulo 4(15'): Las funciones y su gráfica con MatLab.
- Modulo 5 (15'): Las M-file como inicio a la programación con MatLab.
- Modulo 6 (20'): Elaboración de la función Zoom.
- Modulo 7 (20'): Elaboración de la orden sucesión de rectas secantes.
- Modulo 8 (15'): Conclusiones.

#### Acciones a desarrollar en el taller:

Las acciones a desarrollar durante el taller se recogen en la tabla 2 que describimos a continuación.

## Documentación a entregar a los alumnos:

Apuntes e información complementaria sobre programas libres.

| <b>MODULO</b>           | <b>ACCIONES FORMATIVAS</b>                                                                                                    |
|-------------------------|----------------------------------------------------------------------------------------------------|
|                         |                                                                                                    |
| 1                       | Describir las teorías de carácter cognitivo a cerca de la construcción del<br>conocimiento matemático. Y el posible papel de los asistentes matemáticos<br>en dicha construcción.<br>Definir los objetivos del taller.                                                                               |
| $\overline{2}$          | Explicar los elementos básicos en el manejo de MatLab:<br>El entorno MatLab o ventana de comandos.<br>Normas para la entrada de datos y ordenes.<br>El cálculo aritmético.<br>El cálculo simbólico.                                                                                                  |
| 3                       | Describir ordenes elementales para tratar el cálculo matricial en MatLab:<br>Definir y manipular matrices.<br>Operaciones con matrices.<br>Los vectores como matrices unidimensionales.                                                                                                    |
| $\overline{\mathbf{4}}$ | Explicar algunos comandos para manejar las funciones en MatLab:<br>Escribir funciones y el comando eval.<br>Dibujar funciones expresadas de manera analítica: la orden fplot.<br>Dibujar funciones como tabla de valores: la orden plot.<br>Algunas órdenes complementarias: hold on, grid y legend. |
| 5                       | Definir las M-file y su comportamiento como un conjunto de órdenes.<br>La orden for, end como repetición de una orden.<br>La inclusión de comentarios (la orden %).                                                                                                    |
| 6                       | Detallar la construcción de una M-file con la orden zoom.                                                                                                    |
| 7                       | Detallar la construcción de una M-file con la orden rectas secantes.                                                                                                    |
| 8                       | Como conclusión discutiremos la posibilidad de usar en las clases las<br>herramientas aprendidas en el taller para el aprendizaje de la noción de recta<br>tangente.<br>Veremos también la alternativa de usar Software libre.                                                                       |

Tabla 2 Detalle de las acciones formativas a desarrollar en cada modulo.

## Resultados

Al terminar el curso el alumno podrá (descripción de objetivos del curso): Elaborar programas sencillos con MATLAB para el estudio de conceptos matemáticos relacionados con la recta tangente susceptibles de ser representados gráficamente. En concreto se programaran las siguientes funciones:

## Función zoom:

Función que pedirá introducir como entradas:

- $\overline{\phantom{a}}$  Los coeficientes del polinomio de tercer grado, siguiendo el orden de las potencias de x de mayor a menor, que definirá la función,  $f(x)$ , a estudiar.
- El valor x\_0 donde se estudia localmente la función.
- El radio, d, de un intervalo inicial  $(x_0-d, x_0+d)$  para el que se representará la función.
- El radio, d1, d1 < d, de un intervalo (x  $0-d1$ , x  $0+d1$ ) encajado en el anterior, que define una ventana sobre la que se realiza.

El primero será la representación gráfica de  $f(x)$  en el intervalo (x\_0-d, x\_0+d) sobre el que destaca, en magenta, una ventana cuya ampliación (zoom) da lugar al segundo gráfico.

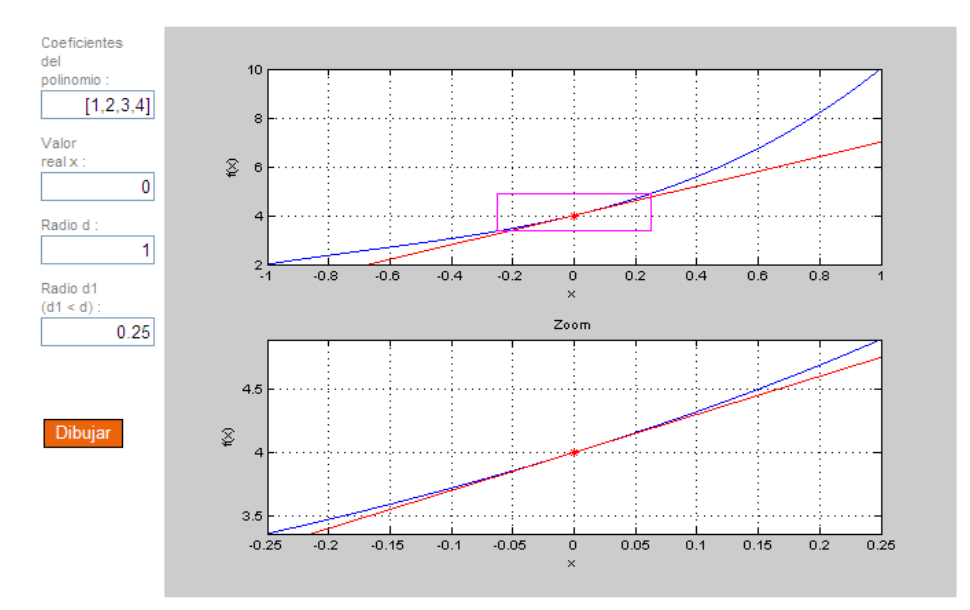

Figura 2. Salida de la función zoom

## Función sucesión rectas secantes:

Hay que introducir como entradas:

- Los coeficientes del polinomio de tercer grado, siguiendo el orden de las potencias de x de mayor a menor, que definirá la función,  $f(x)$ , a estudiar.
- El valor x 0 real tal que  $(x_0, f(x_0))$  es el punto de tangencia, común a las rectas secantes a construir.
- El valor real h, que determina un intervalo inicial (x  $0, x_0+h$ ).

 Como salida obtenemos cuatro gráficos (ver figura 3) que son aproximaciones sucesivas a la recta tangente mediante rectas secantes (rojo) con un punto en común(el de tangencia). En todos ellos aparece la gráfica de la función  $f(x)$  (azul) y la recta tangente a  $f(x)$  (verde) en el punto  $(x\ 0, f(x\ 0))$ .

- En la "Aproximación 1" se tiene la recta secante a la gráfica de  $f(x)$  en los puntos  $(x_0, f(x_0))$  y  $(x_0+h, f(x_0+h))$ .
- En la "Aproximación 2" se tiene la recta secante a la gráfica de  $f(x)$  en los puntos  $(x_0, f(x_0))$  y  $(x_0+(h/2), f(x_0+(h/2)))$
- En la "Aproximación 3" se tiene la recta secante a la gráfica de f(x) en los puntos  $(x_0, f(x_0))$  y  $(x_0+(h/3), f(x_0+(h/3)))$
- En la "Aproximación 4" se tiene la recta secante a la gráfica de f(x) en los puntos  $(x_0, f(x_0))$  y  $(x_0+(h/10), f(x_0+(h/10)))$ .

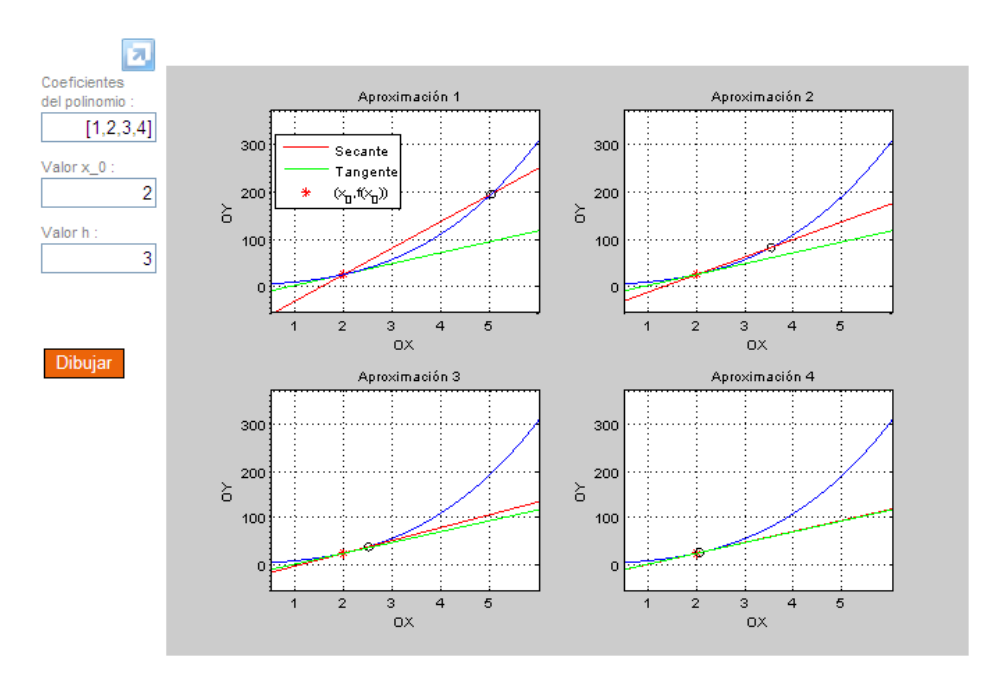

Figura 3. Salida de la función recta tangente

#### Referencias bibliográficas

- Artigue, M.; Batanero C.; Kent, P. (2007), Mathematics thinking and learning at post secondary level. In Fr. Lester (ed.), Second Handbook of research on Mathematics Teaching and learning. NCTM-IAP; Charlotte, NC, 1011-1045.
- Azcárate, C. (1990). La velocidad: introducción al concepto de derivada. Tesis doctoral. Universitat Autónoma de Barcelona.
- Baker, B.; Cooley, L.; Trigueros, M. (2000). A Calculus graphing Schema. The Journal for Research in Mathematics Education, 31(5), 557-578.
- Boigues, F. J.; Estruch, V.; Llinares, S. (2010). El papel de sistemas de cálculo formal en la comprensión de las matemáticas: el caso de la integral definida. Modeling in Science Education and learning. Vol. 3(1), 3-18.
- Boigues, F. J. (2010). Una propuesta de descomposición genética para la integral definida en estudiantes de ingeniería. En A. Contreras y L. Ordoñez (Eds.), jornadas de investigación en didáctica del Análisis Matemático. (pp. 42-77). Universidad de Jaén.
- Boigues, F. J.; Estruch, V.; Pastor, J. (2007). Matemáticas para el estudio del medio ambiente y la naturaleza. Manual de prácticas con MatLab. Valencia: editorial UPV
- Boyer, C. (1986). Historia de la matemática, Alianza. Madrid.
- Contreras y colaboradores (2003). Análisis de manuales de 1º y 2º de bachillerato, en cuanto a los conceptos básicos del Cálculo infinitesimal derivada e integral, bajo la perspectiva de los obstáculos epistemológicos. Proyecto de investigación del Instituto de Estudios Giennenses. Jaén.
- Cordero, A., Hueso, J.L., Martínez, E. & Torregrosa, J.R. (2005). Métodos Numéricos con Matlab. Valencia: editorial UPV.
- Drijvers, P, et al. (2010). Integrating Technology into Mathematics Education: Theoretical perspectives. En C. Hoyles y J.B. Lagrange (Eds). Mathematics Education, pp. 89-132. New York: Springer.
- Dubinsky, E. (1991). Reflective abstraction in advanced mathematical thinking. In D. Tall (Eds.), Advanced Mathematical thinking, pp. 95-123. Dordrecht: Kluwer Academic Publishers.
- Durán, A. (1996). Historia, con personajes, de los conceptos del cálculo. Alianza. Madrid.
- Font, V. (1999). Procediments per obtenir expressions simbòliques a partir de gràfiques. Aplicacions a les derivades. Tesis doctoral. Universitat de Barcelona.
- Garcia, M., Llinares, S. y Sánchez-Matamoros, G. (2010). Characterizing thematized derivative Schema by the underlying emergent structures. International Journal of Science and Mathematics Education (on line). Taiwan.
- Kline, M. (1992). El pensamiento matemático: Desde la Antigüedad a nuestros días (vol. 1). Alianza. Madrid.
- Orton, A. (1983). Students' understanding of differentiation. Educational Studies in Mathematics, 14, 235-250.
- Piaget, J.; García R. (1983/1989). Psicogénesis e Historia de la Ciencia. Siglo veintiuno editores. Madrid.

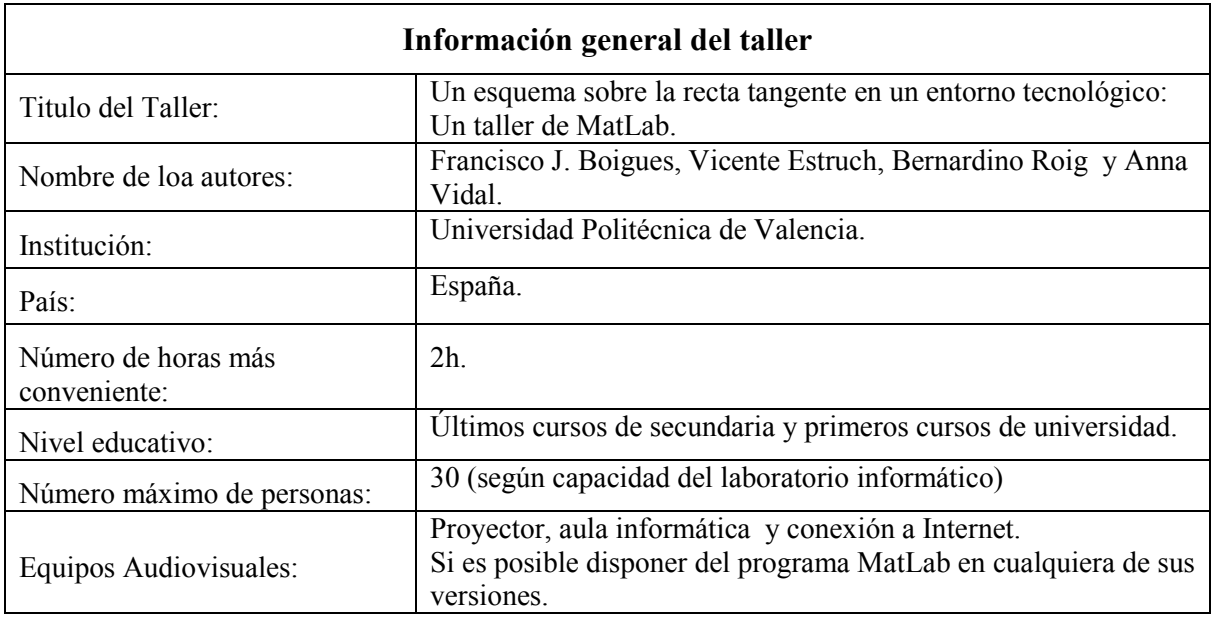

#### Anexo